# Mojo

Python's Typescript moment?

#### Team inovex

Karlsruhe · Köln · München · Hamburg Berlin · Stuttgart · Pforzheim · Erlangen

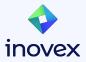

## Mojo

- Why Mojo?
- Mojo's Concepts
- Look at the Playground

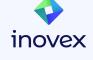

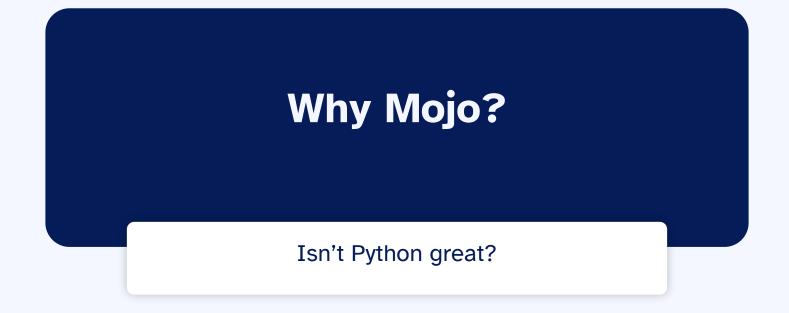

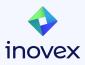

## Why Mojo?

- Unifying the world's ML/AI infrastructure
- Providing an innovative and scalable programming model for accelerators and other heterogeneous systems
- Addressing the limitations of existing languages (Python)

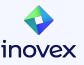

4 Source: https://docs.modular.com/mojo/why-mojo.html

#### Why Python?

- Dominant in ML and countless other fields
- Easy to learn, known, has community, packages, tooling
- Dynamic programming features support beautiful APIs
- Non-negotiable for Modular's API surface stack
- We believe Python is beautiful

or "during a gold rush, sell shovels"

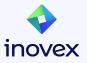

5 Source: <u>https://docs.modular.com/mojo/why-mojo.html</u>

#### Why should be care?

Chris Lattner is the CEO of Modular

- Clang Compiler / LLVM
- Swift Programming Language

Tim Davis is the CPO

- LLVM / MLIR
- Google ML/Brain

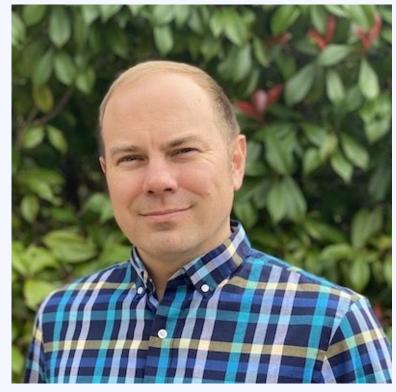

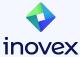

6 Image Source: https://en.wikipedia.org/wiki/Chris\_Lattner

#### (C)Python's shortcomings

- Poor low-level performance
- Single threaded (GIL)
- Building & Debugging C/C++ Extensions is complicated
- Old & problematic programming concepts
- Deployment

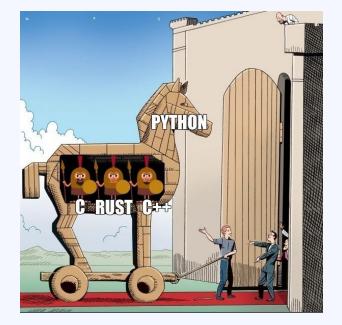

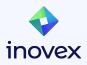

7 Image Source: https://www.meme-arsenal.com/en/create/meme/1094474

# **Mojo's Concept**

Will Mojo break the C/C++/Cuda monopoly?

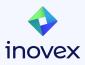

#### let and var declarations

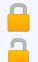

**let** is immutable

- **var** is mutable
- Lexical scoping
  - Name shadowing
  - □ Type specifiers

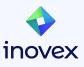

## struct types

- Mojo equivalent of Python's class
- support methods, fields, operator overloading, decorators, ...
- bound at compile-time
- must be declared with **var** or **let**
- Additional build-ins structs
  - Int
  - Float
  - **StringLiteral** (\0 terminated)
  - o ...

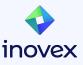

#### Strong type checking

- struct type with compile-time-bound value specifications def pairTest() -> Bool: let p = MyPair(1, 2) return p < 4 # gives a compile-time error</li>
- Mojo supports type hints & strong type specifications
- Only code with strong types will allow the compiler to make more aggressive optimizations

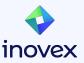

## **fn** - new function/method definitions

#### fn: strict mode of def

| Feature                     | fn        | def      |
|-----------------------------|-----------|----------|
| Argument mutability         | Immutable | Mutable  |
| Argument type specification | Required  | Optional |
| Return type specification   | Required  | Optional |
| Local variable declaration  | Explicit  | Implicit |
| Exception handling          | Explicit  | Implicit |

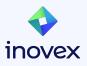

## Python def vs Mojo def vs Mojo fn

| Feature                            | Python def                   | Mojo def                         | Mojo fn                                                                                            |
|------------------------------------|------------------------------|----------------------------------|----------------------------------------------------------------------------------------------------|
| Argument passing method            | Reference semantics          | Value semantics by default       | Immutable references by default                                                                    |
| Mutability of arguments            | Mutable                      | Mutable                          | Immutable by default                                                                               |
| Visibility of changes to arguments | Visible outside the function | Not visible outside the function | <b>borrowed</b> : Arguments<br>cannot be changed<br><b>inout</b> : visible outside the<br>function |
| Argument passing convention        |                              | Copy( <b>copyinit</b> )          | Borrowing                                                                                          |

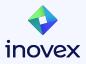

#### Borrow Checker 🦀

- There can only be one mutable reference to the same value
- Multiple immutable borrows per value are possible
- Cannot pass one mutable (inout) and one/more immutable
   (borrowed) references at the same time
- Mojo **fn** arguments borrow by default (think C++ **const&**)
- Small values (Int, Float, SIMD) are passed directly in machine registers
- No sigils (&) needed to pass as immutable borrowed reference

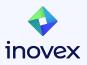

## Transfer arguments (owned and ^)

- **owned** argument convention is for functions that take exclusive ownership
- The ^ operator transfers ownership of a value to another entity

```
fn take_ptr(owned p: SomeUniquePtr):
    use(p)
fn usePointer():
    let ptr = SomeUniquePtr(...)
    use(ptr)  # Perfectly fine to pass to borrowing function.
    take_ptr(ptr^) # Pass ownership of the `ptr` value to another function.
    use(ptr) # ERROR: ptr is no longer valid here!
```

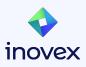

#### **Python integration**

- **Python.import\_module()** imports a module into Mojo (Importing individual members is not yet available)
- **Python.add\_to\_path()** to add local Python code
- Memory management works out of the box
- Mojo primitive types implicitly convert into Python objects

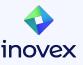

#### **Python integration**

#### my-python.py:

```
import numpy as np
```

```
def my_algorithm(a, b):
    array_a = np.random.rand(a, a)
    return array_a + b
```

#### mojo-code.mojo:

from PythonInterface import Python

Python.add\_to\_path("path/to/module")
let py = Python.import\_module("my-python")

```
let c = py.my_algorithm(2, 3)
print(c)
```

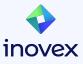

#### **Interlude: Multi-Level Intermediate Representation (MLIR)**

- Reusability: MLIR can be used to create compilers for a variety of languages and hardware platforms.
- Extensibility: MLIR is designed to be extensible, making it easy to add new features and optimizations.
- Flexibility: MLIR supports multiple levels of abstraction, making it well-suited for a variety of compiler applications.

```
func @add(x: f32, y: f32) -> f32 {
   %add = addf x y
   return %add
}
```

See https://mlir.llvm.org

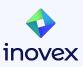

## **MLIR in Mojo**

- Target multiple accelerators
  - GPUs
  - TPUs
  - CPUs
  - o ...
- Built In auto-tuning and adaptive compilation (vector-length-agnostic algorithms)
- Low-level IR in Mojo code

```
struct OurBool:
    var value: __mlir_type.i1
```

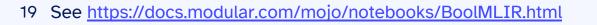

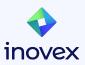

# Playground

https://playground.modular.com/

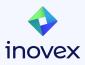

### **Mojo Resources**

- https://www.modular.com/mojo
- https://www.modular.com/get-started
  - https://docs.modular.com/mojo/
  - Modular Product Launch 2023 Keynote
  - Fireship: Mojo Lang... a fast futuristic Python alternative

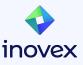

# Vielen Dank!

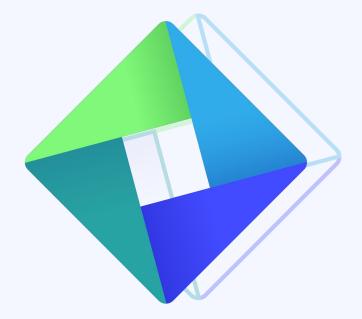

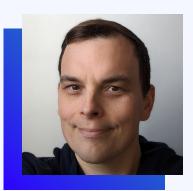

#### **Bernd Kaiser**

Software Developer

bernd.kaiser@inovex.de

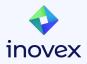